# <span id="page-0-0"></span>**HathiTrust Data API version 2**

0.1 Aug. 15, 2013 pfarber

Revised from version 1 documentation. **As of November 1, 2013, version 2 of the API supersedes version 1 and access to version 1 will terminate.**

0.2 Oct. 1, 2014 pfarber

Revised to update access authorization model to support access profiles in the rights database. Rights database "access\_profile" replaces "source"

0.3 26 Jan. 2015 pfarber Provided improved versions of sample Data API sample client code.

0.4 26 May 2015 roger Updated sample client code to include the "v=2" URL parameter.

## [HathiTrust](#page-0-0) Data API - version 2

**[Introduction](#page-1-0)** Related [Applications](#page-1-1) **[Overview](#page-1-2) [Description](#page-1-3)** [Uses](#page-2-0) API [Details](#page-3-0) URL [scheme](#page-3-1) [Resource](#page-4-0) types **[Common](#page-4-1)** Volume-type resources Article-type resources [in [development\]](#page-5-0) Meta-resource Metadata Schema, [Extension](#page-6-1) Elements and Values [Extension](#page-7-0) Elements [Programmatic](#page-9-0) Access [Functional](#page-9-1) Elements Making a Signed API [Request](#page-9-2) Data API [Response](#page-10-0) Codes **Client [Implementation](#page-11-0) Details [Signing](#page-12-0) [Appendices](#page-12-1)** [Appendix](#page-12-2) A: Data API Sample Clients Sample client code that invokes [dapiserver](#page-12-3) sample server

Sample client code that [invokes](#page-13-0) the full Data API Appendix B: Items [Determined](#page-14-0) to be in the Public Domain only in the U.S. or only [outside](#page-14-0) the U.S. Appendix C: Access and [Authorization](#page-14-1)

## <span id="page-1-0"></span>**Introduction**

This document describes [a](http://www.xfront.com/REST-Web-Services.html) [RESTful](http://www.xfront.com/REST-Web-Services.html) API that provides access to HathiTrust repository data and metadata resources. The HathiTrust Repository Data API is referred to simply as "*API*" in this document.

<span id="page-1-1"></span>**Related Applications**

- API web client at <http://babel.hathitrust.org/cgi/htdc>
- Key Generation Service (KGS) at <http://babel.hathitrust.org/cgi/kgs/request>

Please refer to companion documentation at [http://www.hathitrust.org/data\\_api](http://www.hathitrust.org/data_api) for details on these applications.

## <span id="page-1-2"></span>**Overview**

## <span id="page-1-3"></span>**Description**

The API provides extensible, efficient and secure access to the data and metadata resources of the HathiTrust Repository. Access to the API is available either through a web client or programmatically.

The design is intended to support client applications that already have an item identifier and simply need the corresponding data (or metadata). It should make services and uses possible beyond those available through current applications. Examples of current applications are the HathiTrust [Collection](http://babel.hathitrust.org/cgi/mb) Builder and [Pageturner.](http://babel.hathitrust.org/cgi/pt?id=mdp.39015015394847)

The API accepts one ID per request. Applications that need a number of metadata records or data sets must request them one at a time. Another option is to have a dataset created. See <http://www.hathitrust.org/datasets> for details.

The repository resources consist primarily of digitized print or born-digital volumes composed of page images and OCR text and corresponding structural and administrative metadata. Other APIs and downloadable files provide sources of identifiers and bibliographic metadata. Examples include:

- Files of [HathiTrust](http://www.hathitrust.org/hathitrust_metadata) volume identifiers which can be [downloaded.](http://www.hathitrust.org/hathifiles)
- OAI at the [University](http://www.lib.umich.edu/michigan-digitization-project-oai-harvesting) of Michigan
- HathiTrust [Bibliographic](http://www.hathitrust.org/bib_api) API

The API accepts a request for a resource and returns XML, JSON or binary representations of the resource. The available representations depend on the resource in question.

The resources served by the API are partitioned into classes that have varying access policies and to which throttling applies by default. Refer to the section on [resources](#page-4-0) for full details.

- **● Metadata**resources Accessible without restriction.
	- Examples: type, **article/meta, volume/pagemeta, structure**
- **● Data**(content) resources Access varies.
	- **○** Examples: **article, volume/pageimage, aggregate**. Unrestricted data, such as public domain volumes digitized by Internet Archive, are available to download.
	- **○** Some forms of data are available for download only from an IP address approved by HathiTrust for access. Example: Google-digitized public domain volumes.
	- In-copyright data is only available through the API under special contract.

## <span id="page-2-0"></span>**Uses**

The API is meant for burst activities and not large-scale retrieval of content (e.g., for [datasets\)](http://www.hathitrust.org/datasets). Retrieval of volume metadata and content subject to throttling can serve a variety of general purposes.

It is also possible to use the API for extended purposes that require an agreement with HathiTrust. Please contact us to determine the suitability of the API for intended uses. Partners have expressed the desire, and HathiTrust wishes to support, additional options that facilitate extended activities. Some examples of these activities include the following:

## *Preservation uses of incopyright content:*

- **1.** A partner retrieves single pages of an in-copyright volume to insert into a physical volume
- **2.** A partner retrieves a whole volume in order to make a print replacement copy

## *Validation of public domain and incopyright content*

**1.** A partner performs external validation of in-copyright and public domain archival packages (the full package for some, e.g., Google-digitized, content is not currently available through the API)

*Development and some data retrieval purposes for publicly available content*

- **1.** Building and testing new interfaces to content
- **2.** Identifying materials from a particular scanning source
- **3.** Enabling "crawling" or other means of indexing the full-text of all or a large subset of public domain materials

## <span id="page-3-0"></span>**API Details**

## <span id="page-3-1"></span>**URL scheme**

This section describes the basic form of the API URL.

```
http[s]://babel.hathitrust.org/cgi/htd/:RESOURCE/:ID[/:FILEID|:SEQ]
[?:QUERY_STRING]
```
The values of : RESOURCE (and supported format values based on the given resource) are listed below.

The **:** ID ranges over the all namespace-qualified barcodes or other logical identifiers for repository objects. Examples of namespaces are mdp, miun, wu.

The **:SEQ**variable is an integer starting at 1 and ranges up to the number of page images in a volume-type resource or supporting assets in an article-type resource. The **: FILEID** is an alternative to the **:SEQ** and can be obtained from the **structure**resource if not available out-of-band.

The **:QUERY\_STRING** parameters are as follows.

**N.B.** This list does not include the OAuth URL parameters required when writing a [program](#page-9-0) to [access](#page-9-0) the API. Also, programmatic clients must specify the query parameter  $v=2$  in their request URL. The version 1 alt query parameter is replaced in version 2 by  $format=json$ .

- $\bullet$  **v** API version. required. currently only  $v=2$  is valid
- **format** as indicated below by resource. optional.
- width width in pixels for image derivatives. optional.
- height height in pixels for image derivatives. optional.
	- Either width or height is sufficient. If both are supplied, the best fit is returned; the aspect ratio is not altered.
- **res** alternative to width or height. optional.  $0, 2, 4, 8$  where  $0$ =largest. default 0.
- size alternative to width or height. optional. a percentage of the maximum size.
- watermark watermark the derivative. optional.  $0 \mid 1$ . default  $1$ .

The width, height, size and resquery parameters are alternate ways of expressing the required size for a derivative page image. If none of these parameters are supplied, the default size=100 is delivered. width and height are in pixels. res is the power of 2 resolution to extract from a  $jp2$ . Zero (0) is the highest resolution. Sizes for archival images in tiff or  $\text{ipeg}$  format are generated by emulating power of 2 resolution for  $\text{ip2}$ extraction.  $size$  is a percentage of the size of the maximum resolution available for the image.

When application/ $x$ ml mimetype applies to a response, format=json requests the response in JSON.

### <span id="page-4-0"></span>**Resource types**

This section lists the resources currently available through both the API and API web client. Documentation for the web client is available in the API companion document on the API page at [http://www.hathitrust.org/data\\_api](http://www.hathitrust.org/data_api).

The resources listed below can be retrieved from the API through your browser using the web client at <http://babel.hathitrust.org/cgi/htdc>.

**N.B.** The following API example URLs do not show the required additional OAuth URL parameters that a client [program](#page-9-0) must supply. Refer to the section on writing a program to [access](#page-9-0) the API for more information.

#### <span id="page-4-1"></span>Common

The  $\text{volume-type}$  and  $\arctan\sqrt{p}$  resources have these resources available in common.

- aggregate (zip file)
	- format: none
	- example
		- http[s]://babel.hathitrust.org/cgi/htd/**aggregate**/:ID?v=2
- structure (METS)
	- format: xml | json (default: xml)
	- example
		- http[s]://babel.hathitrust.org/cgi/htd/**structure**/:ID?format=xml&v=  $\mathcal{D}$

#### <span id="page-4-2"></span>Volume-type resources

This resource type can be characterized as a bound volume like a monograph or multi-part work that has been digitized, consisting of page images and OCR text.

- volume
	- format: current: ebm, future: pdf | epub
	- (currently restricted to the Espressnet project, format=ebm)
	- example
- http[s]://babel.hathitrust.org/cgi/htd/**volume**/:ID?format=ebm&v=2
- volume/meta
	- format: xml | json (default: xml)
	- example
		- http[s]://babel.hathitrust.org/cgi/htd/**volume**/**meta**/:ID?format=json  $&\text{v}=2$
- volume/pagemeta
	- format: xml | json (default: xml)
	- example
		- http[s]://babel.hathitrust.org/cgi/htd/**volume**/**pagemeta**/:ID/123?v=2
- volume/pageimage
	- format: raw | png | jpeg
	- A watermarked derivative is the default volume/pageimage resource in either png or jpeg format derived from  $\text{tf}$  or  $\text{ip2}$  archival images. The  $\text{raw}$  format requires higher authorization.
	- example (for **:SEQ**= 4)
		- http[s]://babel.hathitrust.org/htd/**volume**/**pageimage**/:ID/4?format=j peg&watermark=0&v=2
- volume/pageocr
	- format: none
	- example (for **:SEQ**= 7)
		- http[s]://babel.hathitrust.org/htd/**volume**/**pageocr**/:ID/7?v=2
- volume/pagecoordocr
	- format: none
	- example (for **:SEQ**= 42)
		- http[s]://babel.hathitrust.org/htd/**volume**/**pagecoordocr**/:ID/42?v=2

#### <span id="page-5-0"></span>Article-type resources [in development]

This resource type is characterized as a single, born-digital journal article in XML adhering to the [JATS](http://dtd.nlm.nih.gov/publishing/) DTD.

- article
	- o format: current: xml, in development: pdf, epub
	- example
		- http[s]://babel.hathitrust.org/htd/**article**/:ID?format=pdf&v=2 (default: xml)
- article/alternate
	- format: none
	- example
		- http[s]://babel.hathitrust.org/htd/**article**/**alternate**/:ID/1?v=2
- article/assets/embedded
	- format: none
	- example
		- http[s]://babel.hathitrust.org/htd/**article**/**assets**/**embedded**/:ID/12?  $v=2$
- article/assets/supplementary
	- format: none
	- example (using **:FILEID** obtained from the **structure**resource)
		- http[s]://babel.hathitrust.org/htd/**article**/**assets/supplementary**/:I

#### D/ASSETIMG\_I1566?v=2

#### <span id="page-6-0"></span>**Meta-resource**

Version 2 syntax defines a meta-resource: type with the following syntax:

#### http[s]://babel.hathitrust.org/cgi/htd/**type**/**:ID**

- type
	- format: xml | json (default: xml)
	- the response to the request for the typeresource is **volume** or **article.**

This meta-resource makes it possible for the API client to determine the resource type associated with an : ID which may not be available through out-of-band knowledge. Knowing the  $type$  is necessary to construct a valid resource request url, e.g. for resources such as volume/pageimage Or article/assets/embedded.

### <span id="page-6-1"></span>**Metadata Schema, Extension Elements and Values**

The schema for the API metadata resources (volume/meta, volume/pagemeta, article/meta) is based on the Atom [Syndication](http://www.atompub.org/rfc4287.html) Format in the spirit of the response schema for a volume from the Google Book Search Data API.

XML responses are formatted as **[atom:entry](http://www.atompub.org/rfc4287.html#element.entry)**elements in the default **atom**namespace. The required **atom:id, atom:title, atom:updated**elements are present. The API schema extends the Atom schema by defining and using the **htd**namespace. Note that the use of the **atom:entry**element is adopted in the context of access to data and not of access to a feed.

The API is a *data* API that provides accompanying structural and administrative metadata. It is not a bibliographic metadata API. The **atom:title**element contains text that describes the entry and is *not* the title of the book. For example,

HathiTrust Repository Data API - single page metadata

The metadata schema employs a URI scheme for additional values of the **atom:link[@rel]**attribute. For resource identifiers we have:

- http://schemas.hathitrust.org/htd/2009#volume\_meta
- http://schemas.hathitrust.org/htd/2009#volume\_pagemeta
- http://schemas.hathitrust.org/htd/2009#volume
- http://schemas.hathitrust.org/htd/2009#volume\_pageimage
- http://schemas.hathitrust.org/htd/2009#volume\_pageocr
- http://schemas.hathitrust.org/htd/2009#volume\_pagecoordocr
- http://schemas.hathitrust.org/htd/2009#article\_assets\_embedded
- http://schemas.hathitrust.org/htd/2009#article\_assets\_supplementary
- http://schemas.hathitrust.org/htd/2009#article
- http://schemas.hathitrust.org/htd/2009#article\_alternate
- http://schemas.hathitrust.org/htd/2009#structure
- http://schemas.hathitrust.org/htd/2009#aggregate

The optional element **[atom:link](http://www.atompub.org/rfc4287.html#element.link)**appears with the **[rel=alternate](http://www.atompub.org/rfc4287.html#rel_attribute)**and **[rel=self](http://www.atompub.org/rfc4287.html#rel_attribute)** attributes.

- **• link** [@rel="alternate"] Generally taken to mean the permalink to the content pointed to by the entry. Currently this includes a link to the HathiTrust pageturner which is quasi-permanent and a link to the Handle Server for the given item. For example, http://babel.hathitrust.org/cgi/pt?id=:ID[&seq=:SEQ] and http://hdl.handle.net/2027/:ID
- **● link[@rel="self"]** This is the preferred URI for retrieving the entry itself. This value is important in scenarios where only the entry is available and not the location from which the entry was retrieved.

## <span id="page-7-0"></span>**Extension Elements**

Extension elements are in the **htd**namespace and vary with response. That are:

- htd: version the version number of the API generating the response
- htd: selected seq the page sequence number requested. (volume/pagemeta resource only.)
- htd:numpages the number of pages in a volume-type resource
- htd:num embedded assets number of inline images in an article-type resource
- htd:num supplementary assets number of associated external files for an article-type resource
- htd:num articles number of articles in an article-type resource
- htd:num\_article\_alternates number of alternative representations for and article-type resource.
- htd: access use statement the full text of the Access and Use statement stating the permitted uses and rights to access this item as determined by the htd:rights/htd:attr and htd:rights/htd:source values.
- $\bullet$  htd: access use a URI equivalent to the htd: access use statement with one of the following values. Please refer to the [Access](http://www.hathitrust.org/access_use) and Use page for explanations of these values.
	- http://schemas.hathitrust.org/htd/2009#pd
	- o http://schemas.hathitrust.org/htd/2009#pd-google
	- o http://schemas.hathitrust.org/htd/2009#pd-us
	- o http://schemas.hathitrust.org/htd/2009#pd-us-google
	- http://schemas.hathitrust.org/htd/2009#oa
- o http://schemas.hathitrust.org/htd/2009#oa-google
- http://schemas.hathitrust.org/htd/2009#section108
- http://schemas.hathitrust.org/htd/2009#ic
- http://schemas.hathitrust.org/htd/2009#ccby
- o http://schemas.hathitrust.org/htd/2009#cc-by-nd
- o http://schemas.hathitrust.org/htd/2009#cc-by-nc-nd
- o http://schemas.hathitrust.org/htd/2009#cc-by-nc
- o http://schemas.hathitrust.org/htd/2009#cc-by-nc-sa
- o http://schemas.hathitrust.org/htd/2009#cc-by-sa
- o http://schemas.hathitrust.org/htd/2009#cc-zero
- o http://schemas.hathitrust.org/htd/2009#und-world
- htd: access [@resource] a URI that asserts the access level for downloading images, XML, PDF, OCR and zipped data. Restricted downloading access does not necessarily imply restricted viewability in certain contexts or via other HathiTrust web applications such as the HathiTrust PageTurner.
	- http://schemas.hathitrust.org/htd/2009#open
	- http://schemas.hathitrust.org/htd/2009#restricted
- htd: rights container element for rights metadata child elements populated directly from the rights database. See [HathiTrust](http://www.hathitrust.org/rights_database) rights database document: for documentation on these database fields.
	- htd:namespace the namespace of the **:ID**(where :IDis the dotted concatenation of htd:namespace and htd:id values)
	- htd:id
	- htd:attr
	- htd:reaso[n](http://www.hathitrust.org/rights_database)
	- htd:access\_profil[e](http://www.hathitrust.org/rights_database)
	- htd:use[r](http://www.hathitrust.org/rights_database)
	- htd:tim[e](http://www.hathitrust.org/rights_database)
	- htd:not[e](http://www.hathitrust.org/rights_database)
- htd: pgmap container element for page number to page sequence number map
	- $\circ$  htd: pg [@pgnum] the mapping element. attribute is page number, content is page sequence number. one for each page number.
- htd:seqmap container element for map of page sequence number to page number, feature, format.
	- o htd: seq [@pseq] attribute is the sequence number of the page, content is the page number
	- htd: pnum the page number either printed or implicit (if available)
	- $\circ$  htd: imgfmt format of the archival page image: tiff or jp2 or jpeg
	- o htd: pfeat the page feature key (if available):
		- CHAPTER\_START
		- COPYRIGHT
		- FIRST\_CONTENT\_CHAPTER\_START
		- FRONT COVER
		- INDEX
- REFERENCES
- TABLE\_OF\_CONTENTS
- $\blacksquare$  TITLE

## <span id="page-9-0"></span>**Programmatic Access**

This section describes the 2-legged OAuth mechanism that supports secure access to the API. The mechanism provides API clients with credentials the API uses to authenticate the client's identity and authorize its access to repository resources. The Key Generation Service (KGS) provides users with a registration point and OAuth key pair delivery. Refer to companion documentation at [http://www.hathitrust.org/data\\_api](http://www.hathitrust.org/data_api) regarding KGS which runs at <http://babel.hathitrust.org/cgi/kgs/request>.

## <span id="page-9-1"></span>**Functional Elements**

The API security implementation consists of these elements:

- **●** A specification that describes exactly how a client should generate a signed API request URL.
- **•** Generation and transmission of a public oauth consumer key (client ID / access key) and a **oauth\_consumer\_secret**shared between the API and its client. The Key Generation Service (KGS) supports the transmission of the keys to the user/developer.
- An authentication database that stores the oauth consumer key and oauth consumer secret and assorted client data.
- **•** An authorization database that associates oauth consumer key with authorization to API resources.
- **●** Logging, monitoring and reporting

## <span id="page-9-2"></span>**Making a Signed API Request**

The API client is required to sign the API request URL for all metadata and data resources. Possessing a registered oauth consumer key and oauth consumer secret do not automatically give greater access privileges. Greater privileges require a contractual agreement to be negotiated with HathiTrust.

A signed API request involves the construction and signing of the request URI and its authentication and authorization by the API.

The client program constructs a request URL from the basic request URL, adding the plain-text oauth consumer key, oauth signature, oauth nonce, oauth timestamp, oauth version and oauth signature method to the query parameters.

An example of a signed Data API resource request URI that obeys the OAuth 1.0 specification follows. N.B. this is only an example intended to illustrate a signed URL. The  $\alpha$  oauth  $*$  parameter values are not valid for actual use.

http://babel.hathitrust.org/cgi/htd/volume/pagemeta/mdp.3901500000012 8/12?v=2&oauth\_consumer\_key=23f9457e2&oauth\_nonce=192ed4d53e27e5d2dcd 1&oauth\_signature=HIiQ13Vm0WuZeXKl6qxzgLqxmtI%3D&oauth\_signature\_meth od=HMAC-SHA1&oauth timestamp=1338838461&oauth version=1.0

## The good specification for constructing an OAuth 1.0 signed URL can be found at

[http://oauth.googlecode.com/svn/spec/ext/consumer\\_request/1.0/drafts/](http://oauth.googlecode.com/svn/spec/ext/consumer_request/1.0/drafts/1/spec.html) [1/spec.html](http://oauth.googlecode.com/svn/spec/ext/consumer_request/1.0/drafts/1/spec.html)

The dialogue between client program and Data API proceeds as follows.

- **1.** Client signs the constructed URL with the oauth consumer secret and adds the oauth signature to the query parameters.
- **2.** API receives the signed request.
- **3.** API looks up the client's oauth consumer secret in the authorization database and uses it to sign the plain-text URI as the oauth signature.
- **4.** API compares its oauth signature with the oauth signature carried by the client's API request URL.
	- **a.** If signatures match, API looks up the privileges associated with the oauth\_consumer\_key in the authorization database.
		- **i.** If there is sufficient privilege for the requested resource it is delivered in the API response.
		- **ii.** If insufficient privilege exists, API responds with authorization failure status.
	- **b.** If signatures do not match, API responds with authentication failure status.

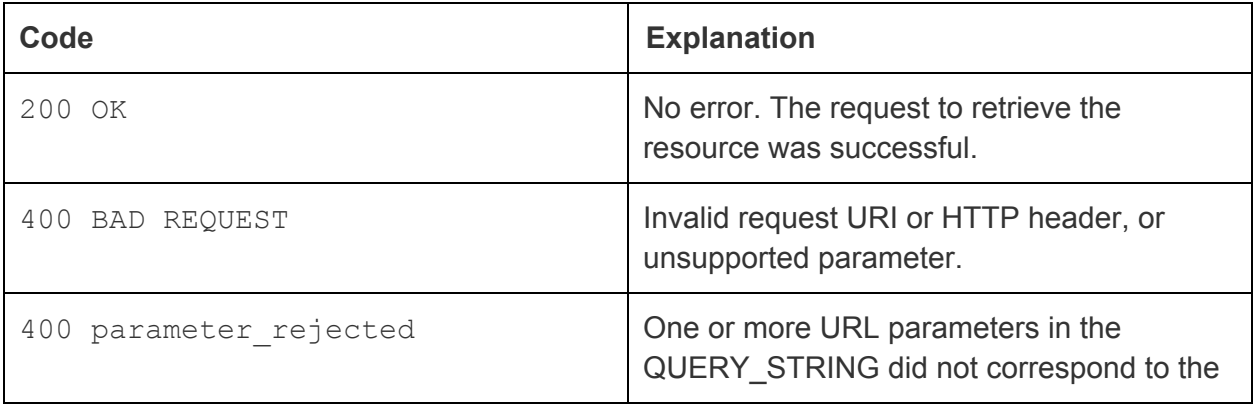

<span id="page-10-0"></span>**Data API Response Codes**

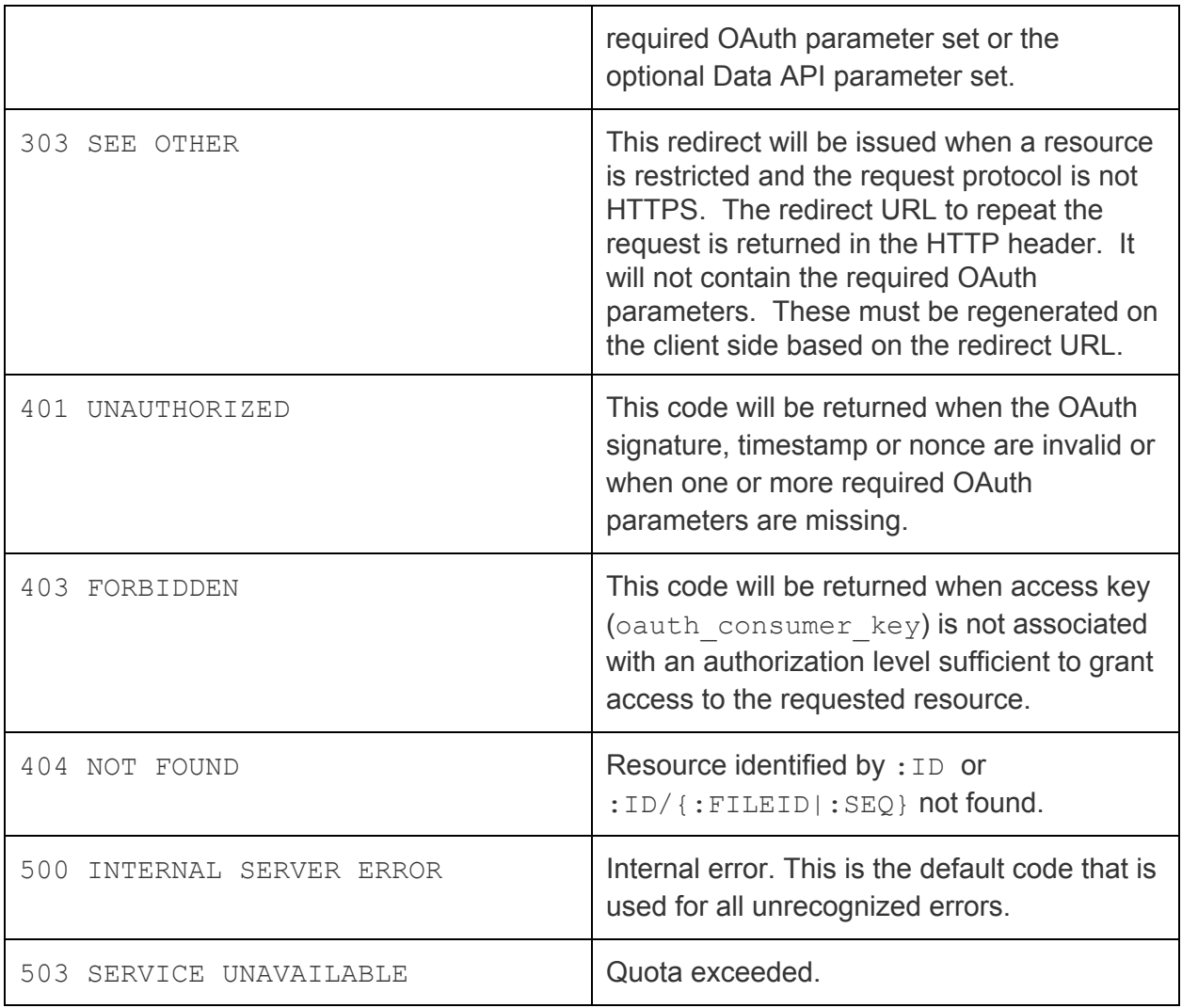

## <span id="page-11-0"></span>**Client Implementation Details**

All resource request URLs must be signed. This is mandatory as of 1 October, 2012.

Following registration with KGS, the developer's access key carries default authorization allowing access to resources categorized by the **open**access type. All metadata resources are categorized as **open**. See [Appendix](#page-14-1) C regarding authorization levels.

The value of the **htd:access[@resource=":RESOURCE"]**element in the **{volume|article}/meta**and **volume/pagemeta**resources for a given resource, indicates the restrictions on that resource. Refer to  $\Delta$ ppendix  $C$  for details regarding these access values. Values vary from item to item, and across resource types, most often depending on the digitization source and limitations imposed on the distribution of data by the source. Example: Google-digitized volumes in the **aggregate** form are always "restricted," requiring special authorization. However, in individual **volume/pageimage** form, they may be

"open" not requiring special authorization.

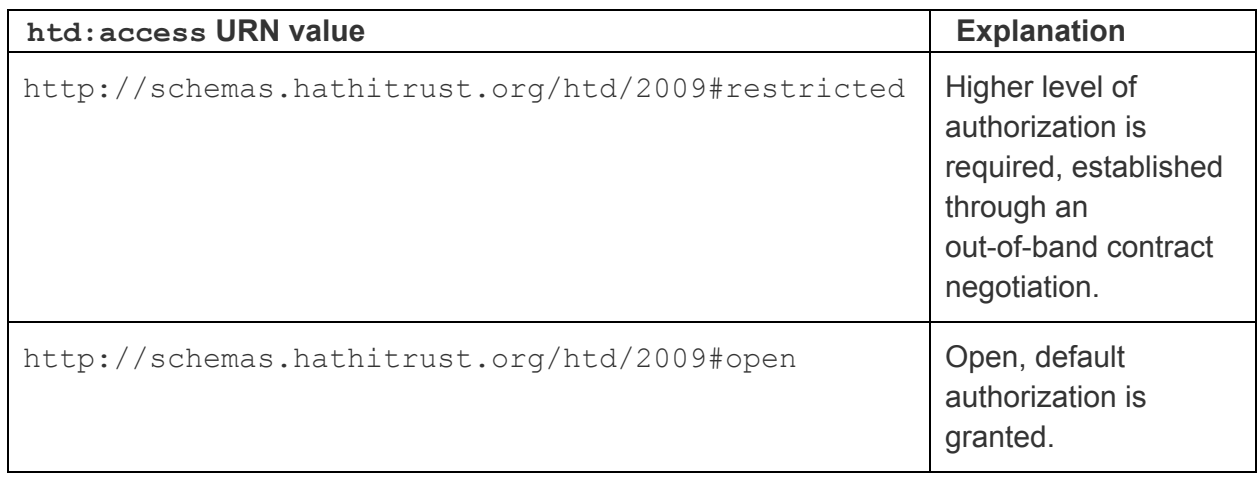

URLs requesting resources categorized as restricted values must use **https**protocol. API clients that request restricted resources over http must be prepared to handle a 303 response code and regenerate a signed URL from the URL returned in the Location field of the HTTP header. The simple approach is to always use **https**.

<span id="page-12-0"></span>**Signing**

The signing code is based on Perl OAu[t](http://search.cpan.org/dist/OAuth-Lite/)h::Lite::Consumer available from CPAN at http://search.cpan.org/dist/OAuth-Lite/. URL signing uses the Hash-based Message Authentication Code HMAC-SHA1 algorithm. One source of code libraries in other languages [t](http://code.google.com/p/oauth/)hat implement OAuth using HMAC-SHA1 to sign URLs can be found at [http://code.google.com/p/oauth/.](http://code.google.com/p/oauth/) The key generation code is based on OAuth::Lite::Util also available from CPAN as above.

## <span id="page-12-1"></span>**Appendices**

<span id="page-12-2"></span>**Appendix A: Data API Sample Clients**

## About the sample clients

The sample client source code is provided to suggest a starting point for developing a fully functional client. It is not designed to function as a fully functional client out of the box. NOTE: These clients require Perl with the Perl modules  $OAuth::Lite::Consumer$  and OAuth::Lite::AuthMethodinstalled.

<span id="page-12-3"></span>Sample client code that invokes dapiserver sample server

This client will make a request to the dapiserver sample server. Note that it is not capable of serving the resources available from the the full Data API server at http://babel.hathitrust.org/cgi/htd.

Copy the [source](https://docs.google.com/a/umich.edu/document/d/1NZd33mUdCesMLk-yWL74KhBXbwTSQLKGyZDK3zHz-lg/edit) code for this client to a file named  $d$ apiclient under your web server. Make the file executable and run it from your browser as

http://yourhost.com/path/to/your/code/dapiclient. It should produce output like the following:

[CLIENT] sent this URL to server: http://babel.hathitrust.org/cgi/htdc/dapiserver?hello=world&oauth\_consumer\_key=PUBLIC\_OAUTH\_CO NSUMER\_KEY&oauth\_nonce=47b8186be439110b4f98&oauth\_signature=2cQYAM%2BYek%2BiOexZKMObM%2B3B2w4% 3D&oauth\_signature\_method=HMAC-SHA1&oauth\_timestamp=1332184191&oauth\_version=1.0 [CLIENT] received this HTTP response from server: 200 OK [CLIENT] received this content response from server: [SERVER] received client request. echoing request parameters: hello world oauth consumer key PUBLIC\_OAUTH\_CONSUMER\_KEY oauth nonce 47b8186be439110b4f98 oauth\_signature 2cQYAM+Yek+iOexZKMObM+3B2w4= oauth signature method HMAC-SHA1 oauth\_timestamp 1332184191

1.0

oauth version

#### <span id="page-13-0"></span>Sample client code that invokes the full Data API

#### This [source](https://docs.google.com/a/umich.edu/document/d/1kENRH1tCoPFQyCDHfzAXTlUGmqP3xuVt0nBeYQHxyCQ/edit) code for this client invokes the full Data API at

http://babel.hathitrust.org/cgi/htd. Copy the source for this client to a file named dapiclient 2. Edit the source to supply your access key and secret key which can be obtained from <http://babel.hathitrust.org/cgi/kgs/request>. Make the file executable and place it in your web server's execution path. Run it from your browser as http://yourhost.com/path/to/your/code/dapiclient 2. The output should be a page image of page 1 of the volume in the HathiTrust repository with an ID of mdp.39015000000128.

The output in your browser window will be either a PNG image or an error code.

<span id="page-14-0"></span>**Appendix B: Items Determined to be in the Public Domain only in the U.S. or only outside the U.S.**

Some data resources may be categorized as **open**because the item is in the public domain only in the U.S. or only outside the U.S. The API determines access rights in such cases based on the IP address of the requesting client. Clients should check the HTTP header for the X-HathiTrust-Notice to be informed, and to inform third-party users, of obligations with regard to these items under their local copyright law.

The text of the notice in the HTTP header in each of these cases is available at the following links.

- Access and use policy [statement](http://www.hathitrust.org/access_use#pd-us) for **"Public [Domain](http://www.hathitrust.org/access_use#pd-us) only in the U.S."**
- Access and use policy [statement](http://www.hathitrust.org/access_use#ic-us) for **"Public [Domain](http://www.hathitrust.org/access_use#ic-us) only outside the U.S."**

## <span id="page-14-1"></span>**Appendix C: Access and Authorization**

The API provides access to repository data such as page images and to metadata resources derived from the METS file describing the object. Access is categorized along two dimensions: **basic\_access**and **extended\_access**.

There are two values along the **basic\_access**dimension. They are a function of the rights attribute (copyright, license) and *access profile*. Access profiles are a replacement for sources and provide support for fine-grained access restrictions on certain items. See [Database](http://www.hathitrust.org/rights_database#DatabaseLayout) Layout section of the rights database document.

- **● free**
	- **<b>•** Data (content) with rights in public-domain (may vary by geo-location), world, Creative Commons license, etc.
	- **○** Metadata {volume|article}/meta, volume/pagemeta and structure resources.
- **● nonfree**
	- **•** Data (content) in-copyright or otherwise not freely available.

Within the **free**value of **basic\_access**, some data may, nonetheless, have various restrictions. Example: Google-digitized volumes represented by the **aggregate** (zip) package) resource are **restricted**, requiring higher than default authorization for access. However, individual page images represented by the **volume/pageimage** resource, may be **open**, not requiring special authorization.

Access to **restricted**resources, regardless of whether **basic\_access**is **free**or

**nonfree**, is modeled along a second dimension of values referred to as **extended\_access** (refer also to [Appendix](#page-14-0) B regarding the geo-location of the request).

extended access values, orthogonal to basic basic, support specific authorization for internal development, zip package download, un-watermarked Espresso Book Machine PDFs, archival images and un-watermarked image derivatives.

- **allow** pdf ebm -- 1 = allow access to un-watermarked EBM PDF. Default = 0.
- **allow raw archival data** -- 1 = allow access to raw archival image (TIFF, JP2000). Default =  $0$ .
- allow unwatermarked derivatives -- 1 = allow derived image without a watermark. Default = 0.
- **allow** zip -- 1 = allow download of Google zip. Default = 0.
- **• allow nonfree** -- allow access to basic access=nonfree. Default = 0.